The following sample questions are not inclusive and do not necessarily represent all the types of questions that comprise the exams. The questions are not designed to assess an individual's readiness to take a certification exam.

#### Question 1

Which option is **NOT** found in the File Specifications section when importing a delimited text file?

- A. Specify the input file delimiter.
- B. Specify the number of scanned rows.
- C. Specify the range of imported rows and columns.
- D. Specify the source encoding.

Correct Answer= C

Question 2

Which part of the user interface allows you to change the classification of a measure data item?

A. You cannot change the classification of a measure data item.

- B. Right-click the data item in the Data pane and select Convert to category.
- C. Select Options in the Data pane and select Change classification.

Correct Answer= B

Question 3

Which statements pertaining to multiple data sources in a report are TRUE? (Choose two.)

A. Each object on a page can use data items from one data source or the other in their roles. B. A report prompt can be applied to different data sources if the prompted data item can be mapped between the data sources.

C. A data filter can use data items from both data sources.

D. Cardinality thresholds for a report limit the number of rows processed in each of the data sources.

Correct Answer= A, B

#### Question 4

#### Refer to the exhibit:

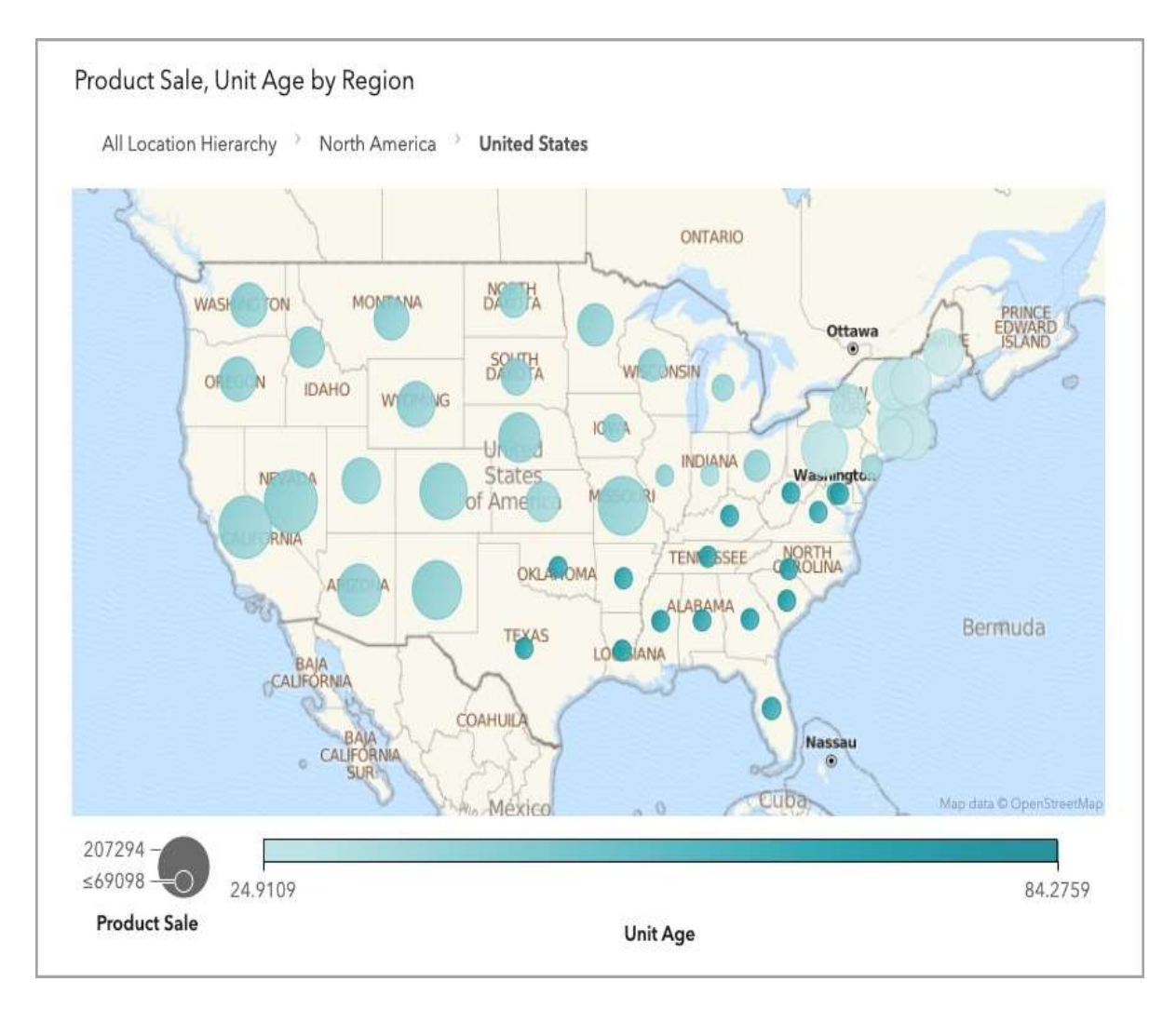

What must a report designer do to create this chart using automatic chart object? (Choose three.)

- A. Select the geo map object.
- B. Specify Continent, Country, and State as geography data items.
- C. Create the Location Hierarchy that uses Continent, Country, and State geography data items.
- D. Drag Continent, Country, State, Unit Age, and Product Sale onto the canvas.
- E. Drag Location Hierarchy, Unit Age, and Product Sale to the canvas.

Correct Answer= B, C, E

## Question 5

(\*\*Note: This is an interactive item. Within the actual exam, you will be asked to configure correctly by adjusting the settings in the drop-down box and check boxes.)

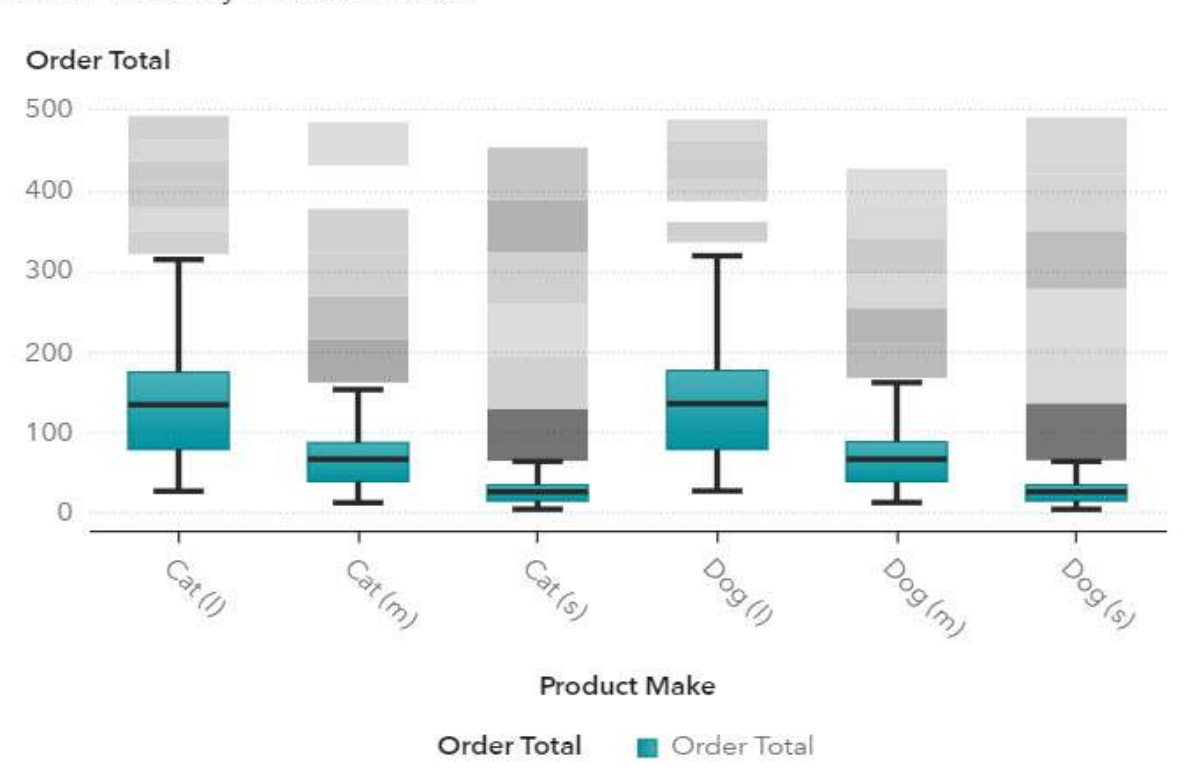

Order Total by Product Make

Refer to the box plot from SAS Visual Analytics on the right.

In the work area below, a Properties Panel for the box plot is shown. There is one drop down menu and three check boxes inside a red box.

Configure the drop down menu and check boxes values that will configure the box plot as shown.

# Work area for Question 5

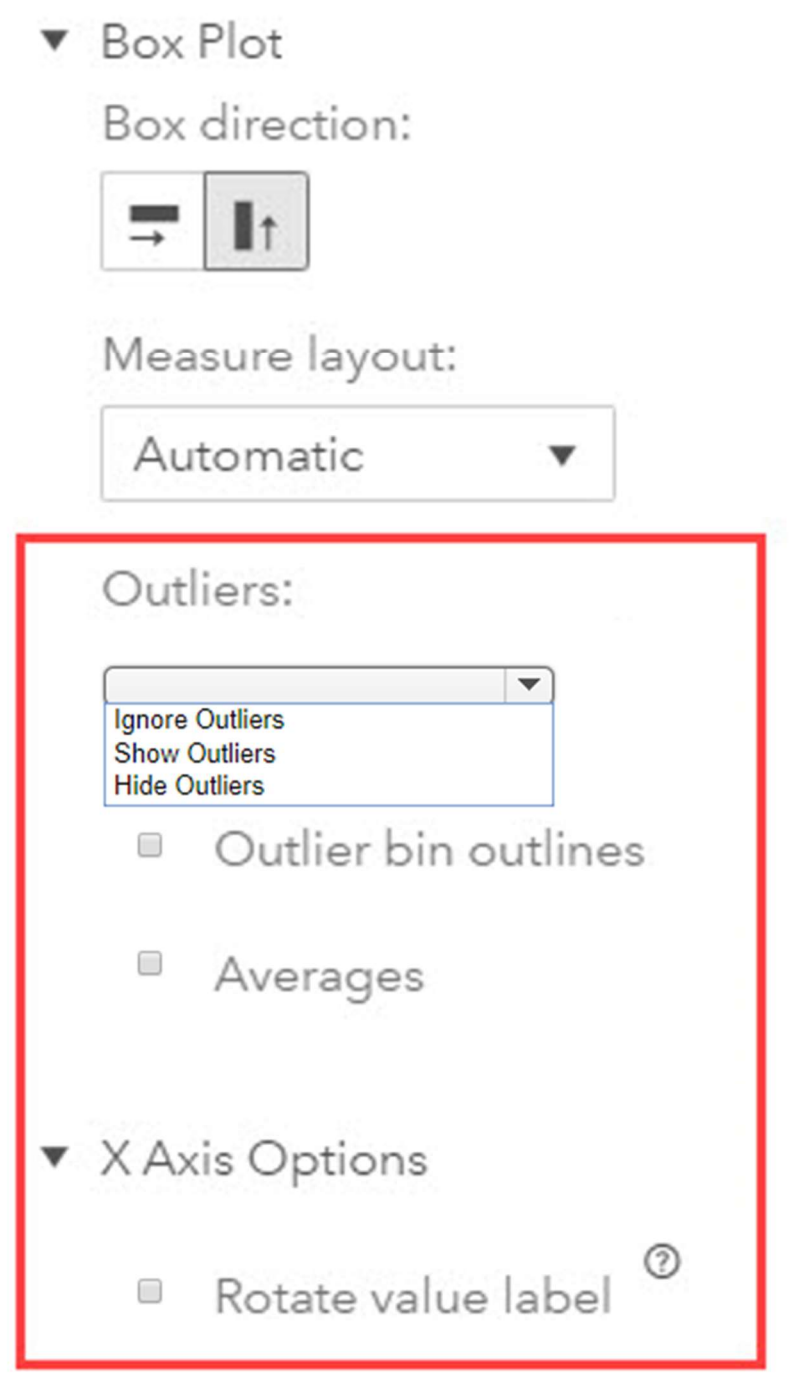

# Correct Answer for Question 5

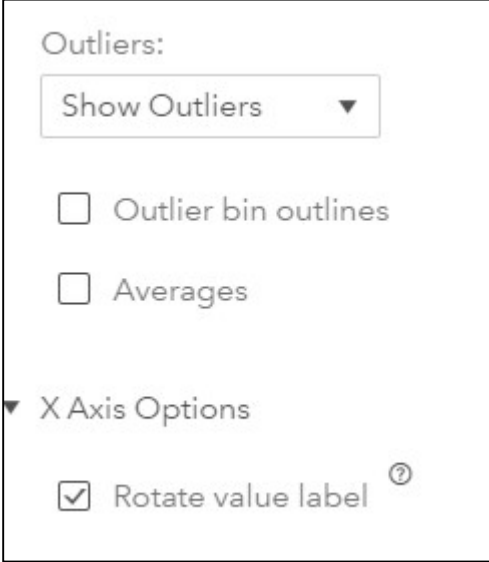

#### Question 6

Which option CANNOT be added to a scatter plot or heat map?

- A. Linear B. Quadratic
- C. Cubic
- D. Exponential

Correct Answer= D

Question 7

Refer to the exhibits:

#### Exhibit A

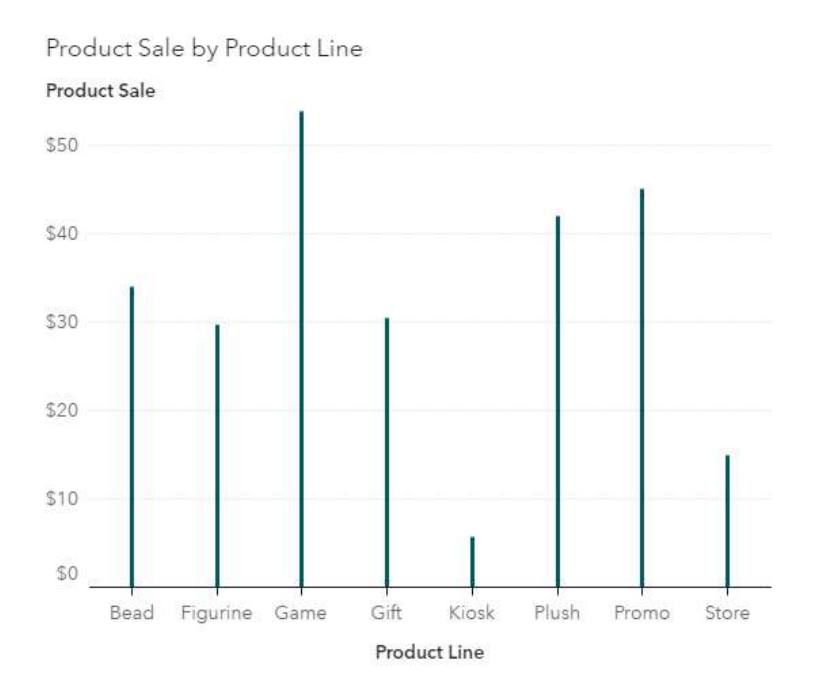

Exhibit B

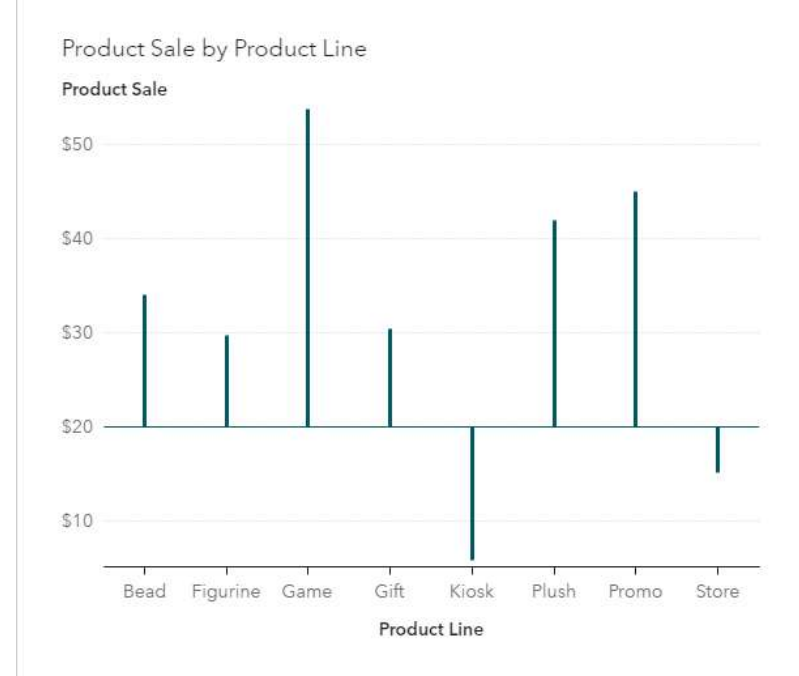

How do you change the needle plot in Exhibit A to look like Exhibit B?

- A. Change the fixed minimum value on the Y axis in the Options pane.
- B. Override the system data limit in the Options pane.
- C. Add a fixed baseline in the Options pane.
- D. Add a reference line in the **Options** pane.

Correct Answer= C

Question 8

Which object supports adding a sparkline?

A. Crosstab B. Time series plot C. Line chart D. List table

Correct Answer= D

Question 9

What type of data items are required to create a dual axis bar-line chart?

A. one category and one measure B. two categories C. two measures D. one category and two measures

Correct Answer= D

Question 10

Refer to the exhibit:

Novelty (354,058) Toy (658,306) Chicago (2,360) ۳

When creating a report, which pane do you use to change the values displayed in the parentheses?

A. Objects

B. Roles

C. Options

D. Rules

Correct Answer= B